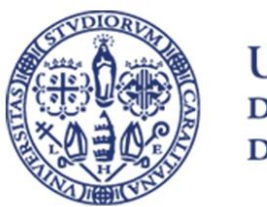

UNIVERSITÀ **DEGLI STUDI** DI CAGLIARI

SPORTELLO JOB PLACEMENT – ORIENTAMENTO AL LAVORO

# Tirocini formativi extracurriculari

COSA SONO E COME SI ATTIVANO

## Cosa sono i tirocini formativi extracurriculari

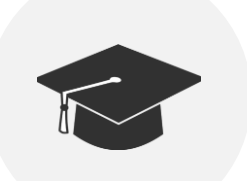

Sono percorsi rivolti a coloro che hanno conseguito un titolo di studio, entro 12 mesi dal conseguimento del titolo. Favoriscono l'acquisizione di competenze professionali e l'inserimento nel mondo del lavoro.

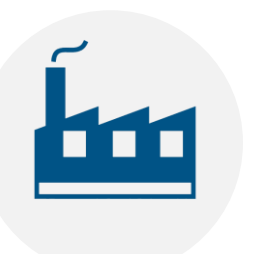

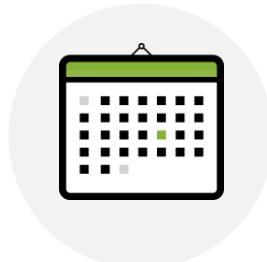

Possono essere attivati presso strutture pubbliche o private, aventi sede legale o operativa in Sardegna.

La durata può essere compresa tra i 2 e i 12 mesi.

## Cosa deve garantire il soggetto ospitante

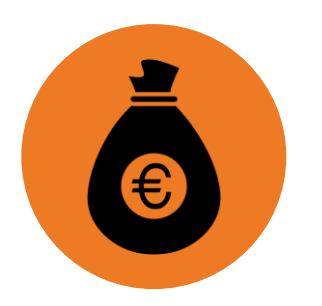

L'indennità mensile di tirocinio, pari ad almeno 400 euro lordi, a favore del tirocinante.

Un tutor aziendale, che affiancherà il tirocinante durante il percorso.

# Cosa deve garantire l'Università di Cagliari, in qualità di soggetto promotore Gli oneri assicurativi, per tutta

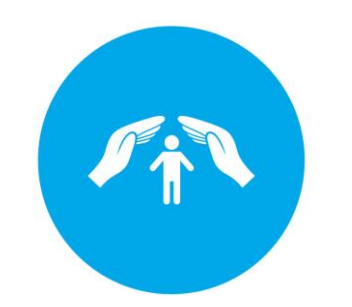

la durata del tirocinio formativo.

Un tutor universitario, che approva il progetto formativo del tirocinio e svolge un'azione di presidio e monitoraggio.

#### Come si attivano i tirocini formativi extracurriculari: la convenzione

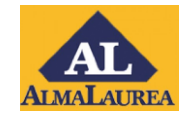

Il soggetto ospitante si registra gratuitamente nel **[portale AlmaLaurea](https://unica.it/unica/it/enti_imprese_sc3.page)**.

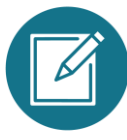

All'interno del portale, compila la convenzione con l'Università di Cagliari.

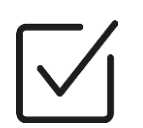

L'Università verifica la convenzione e la approva, nel portale.

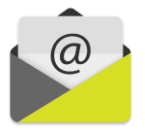

Il soggetto ospitante scarica il file della convenzione, lo firma e invia il file allo Sportello Job Placement.

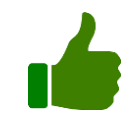

La convenzione viene firmata anche dall'Università e attivata.

# Come si attivano i tirocini formativi extracurriculari: il progetto formativo

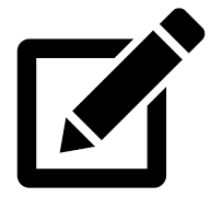

**1** - Il soggetto ospitante inserisce i dati relativi al progetto formativo, all'interno del portale AlmaLaurea .

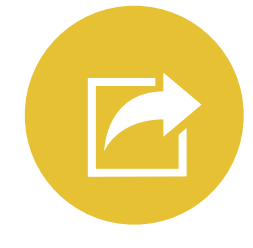

**2** - Terminata la compilazione, il soggetto ospitante invia il progetto formativo - con un apposito link all'interno di AlmaLaurea - al docente prescelto come tutor universitario.

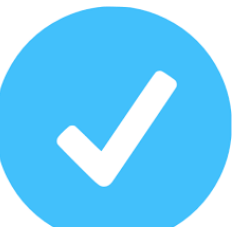

**3** - Il tutor provvede ad approvare il progetto, nel portale.

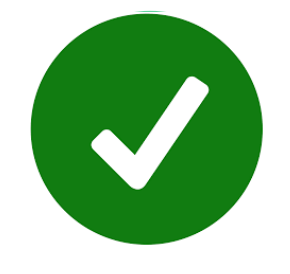

**4** - Il progetto formativo viene verificato e approvato dal personale dello Sportello Job Placement.

# Come si attivano i tirocini formativi extracurriculari: il progetto formativo

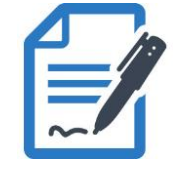

**5** - Il file del progetto formativo viene scaricato dal soggetto ospitante, che lo firma e lo fa firmare al tirocinante e al tutor universitario.

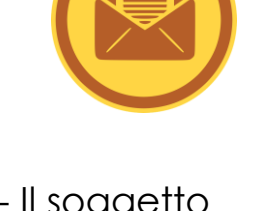

0

**6** - Il soggetto ospitante invia allo Sportello Job Placement il progetto formativo firmato.

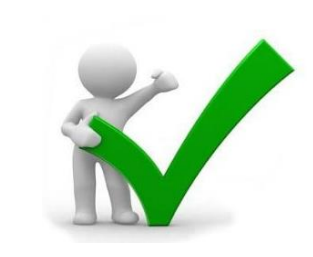

**8** - Il personale dello Sportello Job Placement carica il progetto formativo firmato nel portale e attiva il tirocinio.

# Per informazioni e chiarimenti

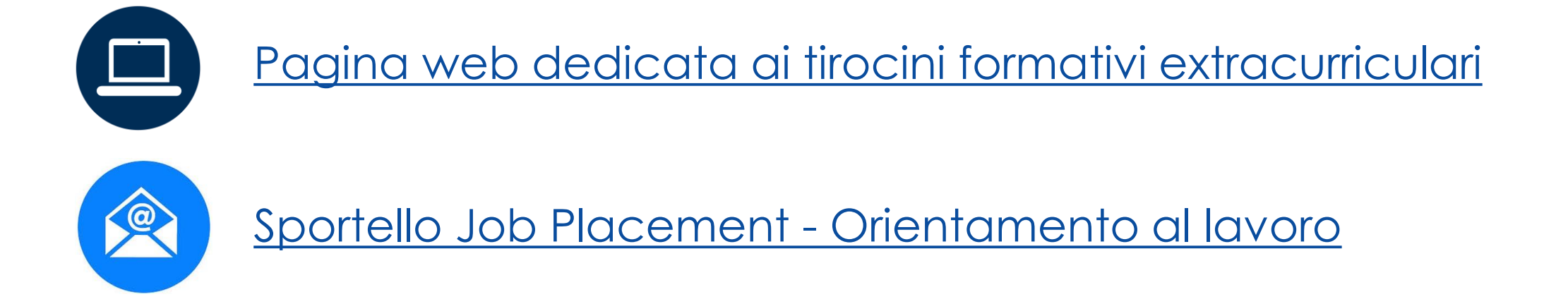

Le informazioni presenti in questo file offrono un quadro semplificato di caratteristiche e modalità di attivazione dei tirocini.

Per la disciplina completa, è opportuno prendere visione della **[normativa regionale](https://www.unica.it/static/resources/cms/documents/45a710c43c40f9c4636c1e2f78c8864f.pdf)** vigente in materia.